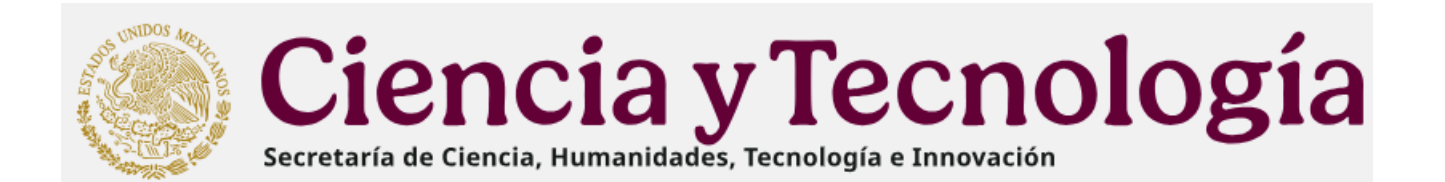

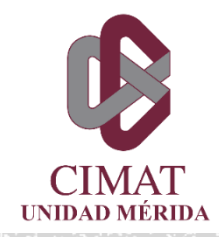

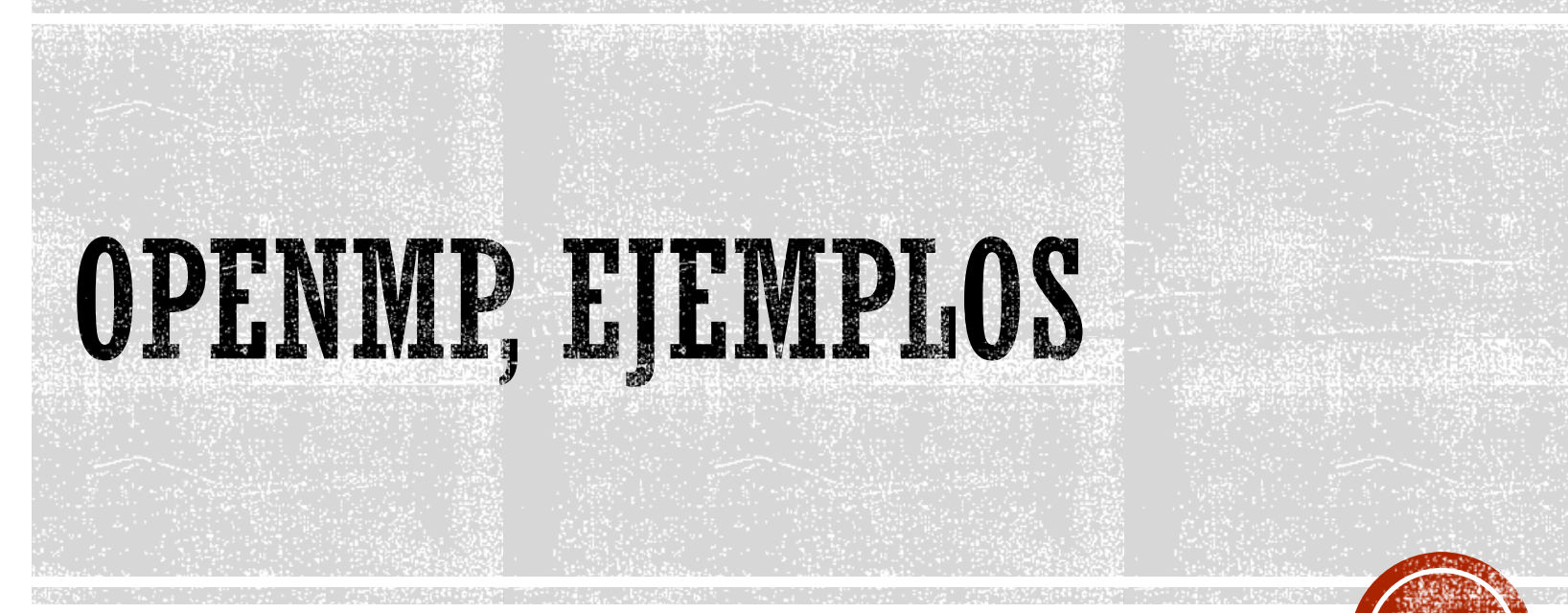

Dr. Francisco J. Hernández López SECIHTI – CIMAT-Mérida fcoj23@cimat.mx, www.cimat.mx/~fcoj23

## EJEMPLO 1: SUMA DE VECTORES

- **Example 3** Suma de vectores  $(c_h = a_h + b_h)$ 
	- Creamos los vectores "a\_h", "b\_h" y "c\_h" en el host
	- Inicializamos con cualquier valor los vectores "a\_h" y "b\_h" (Paralelizar con OpenMP esta parte)
	- Sumamos a\_h y b\_h; el resultado lo guardamos en c\_h (Paralelizar con OpenMP esta parte)
	- Desplegamos la suma de los vectores.

### EJEMPLO: SUMA DE VECTORES EN OPENMP

```
#include <stdio.h>
11//#include <conio.h>
12<sup>12</sup>\Box#include <stdlib.h>
13
      #include <iostream>
                                                                         Evoid Suma vectores(float *c, float *a, float *b, long int N)
1421
15
      #include <math.h>
                                                                    22
                                                                          ₹.
                                                                    23
                                                                               long int i;\frac{1}{1} //#include <sys\timeb.h>
16
                                                                          #pragma omp parallel shared(a,b,c,N) private(i)
                                                                     24
17
      #include <time.h>
                                                                     25
18
      //OpenMP
                                                                     26
                                                                         \parallel #pragma omp for
      #include <omp.h>
19
                                                                    27
                                                                                   for (i = 0; i < N; i++)\equivint main(void){
36
                                                                                      c[i] = a[i] + b[i];28
                                                                                      //c[i] = cos(a[i]) + (int)(b[i])%float *a h, *b h, *c h; //Punteros a arreglos en
                                                                     29
37
                                                                                  €
                                                                     30
           long int N = 100000000; //Número de elementos en
38
                                                                     31
                                                                              \mathcal{F}long int i;
39
                                                                    32
                                                                          \mathbb{R}//struct timeb start, end;
40
                                                                     33
41
           double t ini, t fin, time cpu seconds;
44
           size t size float = N * sizeof(float);
           a h = (float * )<sub>m</sub>alloc(size float); // Pedimos memoria en el Host45
           b h = (float * )<sub>malloc</sub>(size float);46
           c h = (float *)malloc(size float);//También se puede con cudaMallochost
47
48
           omp set num threads(4);//Fijamos cuantos hilos vamos a lanzar
49
           //Inicializamos los arreglos a,b en el Host
51
     \frac{1}{2} *#pragma omp parallel shared(a h,b h,N) private(i)
52
53
54
      #pragma omp for*/
               for (i = 0; i < N; i++)55
                    a h[i] = (float)i;56
57
                   b \text{ h[i]} = (float)(i + 1);58
                                                                                          // Liberamos la memoria del Host
                                                                              85
59
           \sqrt{}free(a h):86
           t ini = clock();
68
                                                                                          free(b h);87
69
           Suma vectores(c h, a h, b h, N);
                                                                                          free(c h);88
           t fin = clock();
70
                                                                                          return(0);89
           time cpu seconds = (t \text{ fin } - t \text{ ini}) / CLOCKS PER SEC;
71
                                                                                                                  Ene-Jun 2025
                                                                              90
                                                                                     ₹
```
# COMPILACIÓN

#### VStudio

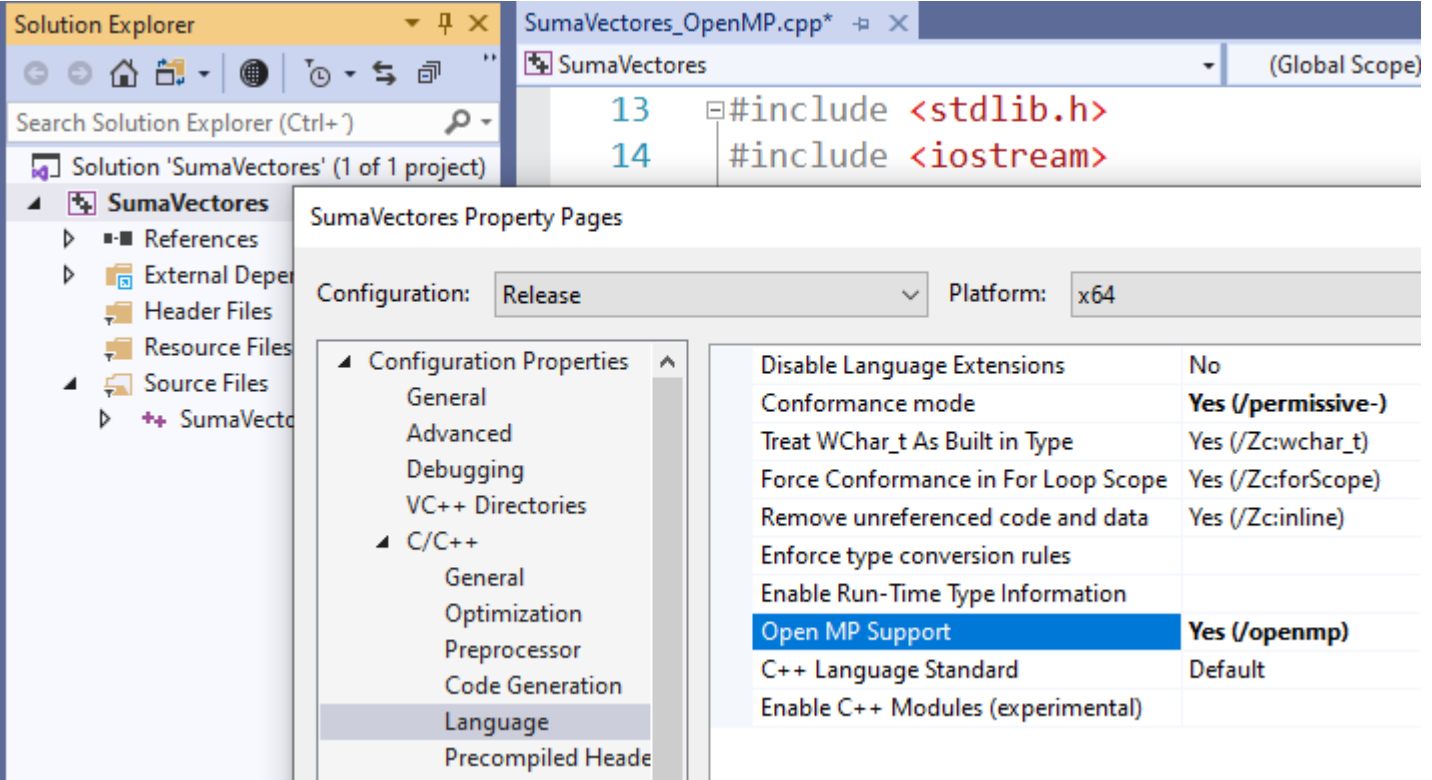

#### Linux

g++ -fopenmp SumaVectores.cpp -o SumaVectores gcc -fopenmp SumaVectores.cpp -o SumaVectores

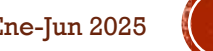

### MULTIPLICACIÓN MATRIZ-VECTOR

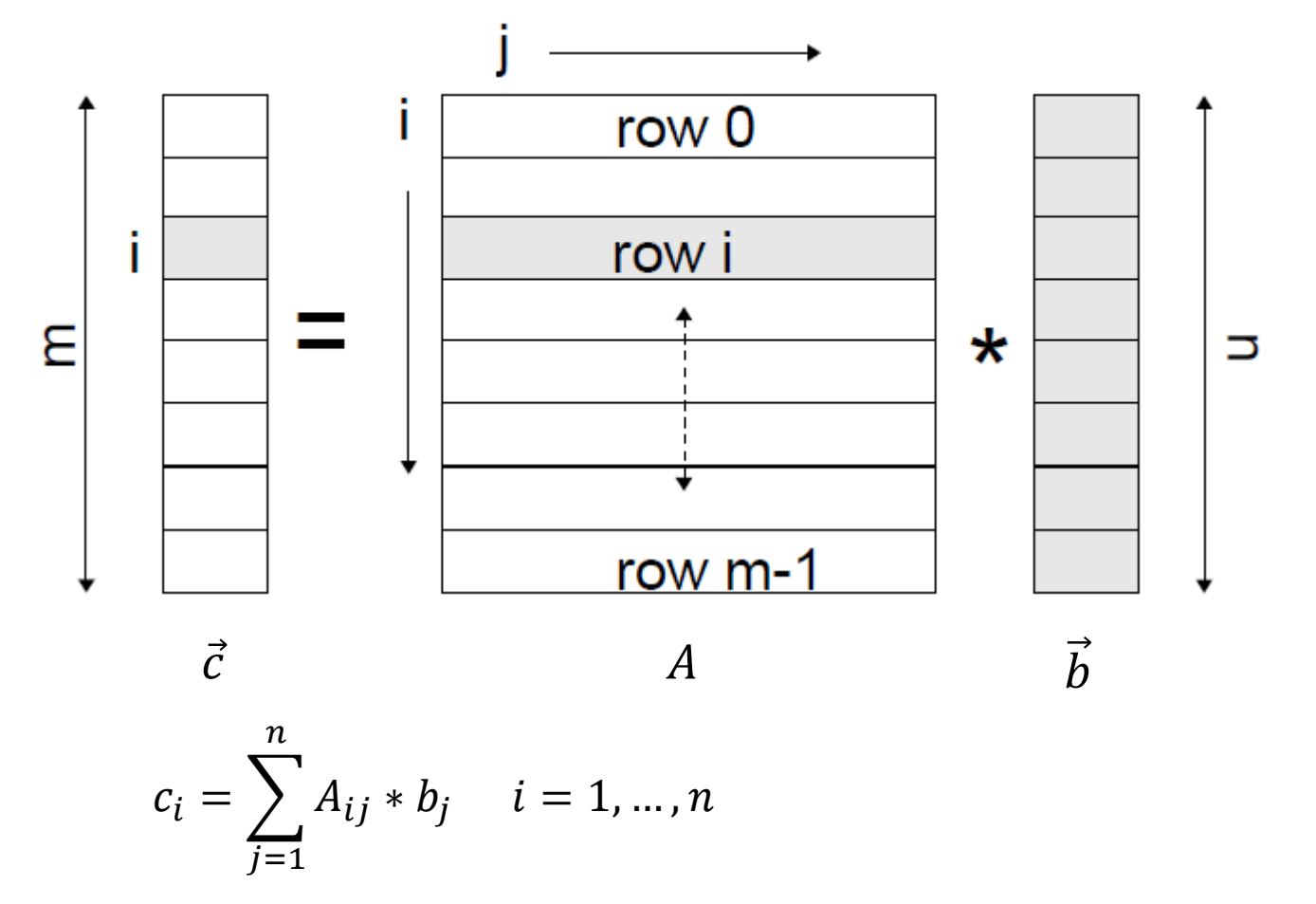

Cómputo Paralelo, Francisco J. Hernández-López Ene-Jun 2025 **5** Chapman, B., Jost, G., & Van Der Pas, R. (2007). Using OpenMP. *Portable Shared Memory Parallel Programming*.

## MULT MATRIZ VECTOR (PARTE 1)

```
10
    □#include <iostream>
      #include <stdio.h>
11
12
      #include <stdlib.h>
     #include <time.h>
13
14
15
      void mostrar datos(double *A, double *b, long int m, long int n);
16
      void mult mat x vector(double *c,double *A,double *b,long int m,long int n);
17
      void mostrar resultado(double* c, long int n);
22
     \varphiint main(int argc, char *argv[]) {
          double *c, *A, *b;
23
24
          //int m = 10;
          //int n = 15;
25
          long int m = 10000;26
          long int n = 50000;
27
          double t0, t1, time;//Medir tiempo de procesamiento
28
30
          srand(0);
          //Crear memoria
31
          c = (double * )<i>malloc(m</i>*sizeof(double));32
          A = (double * )<i>malloc</i>(m*n * sizeof(double));33
          b = (double * )<sub>m</sub>alloc(n * sizeof(double));34
          double bytes reservados = m*n * sizeof(double) + m * sizeof(double) + n * sizeof(double);35
          printf("\nBytes reservados: %lf\n", bytes reservados);
36
          printf("GBytes reservados: %lf\n", bytes reservados/(1024*1024*1024));
37
```
## MULT MATRIZ VECTOR (PARTE 2)

```
39
          t0 = clock()//Llenando matriz A y vector b
40
          for (long int i = 0; i < m; i++) {
41
    Ė
42
              for (long int j = 0; j < n; j++) {
     Ė
                  long int idx = i*n + j;
43
                  //A\text{idx} = round(((double)rand() / RAND MAX)*10);
44
45
                  A[idx] = 1.0;46
47
48
          for (long int i = 0; i \lt n; i+1) {
              //b[i] = round(((double)rand() / RAND MAX) * 10);49
              b[i] = 2.0;50
51
52
          t1 = clock();time = (t1 - t0) / CLOCKS PER SEC;53
          printf("\nTiempo de carga de datos: %lf seconds\n", time);
54
          t\theta = \text{clock}();//solo vamos a medir el tiempo
59
     Ė
          //Calcular el producto Matriz x Vector
60
61
          mult mat x vector(c, A, b, m, n);
62
          t1 = clock();63
64
          time = (t1 - t0) / CLOCKS PER SEC;
```
## MULT MATRIZ VECTOR (PARTE 3)

```
//Imprimir resultado
 66
 67
           mostrar resultado(c,10);
 68
           printf("\nTiempo de procesamiento Matriz x Vector: %1f seconds\n", time);
 69
     ٠
           //Liberar memoria
 70free(c);71
 72
           free(A);73
           free(b);74
           return(0);75
 76
      Evoid mult mat x vector(double *c, double *A, double *b, long int m, long int n) {
 94
 95
           long int i, j, idx;
       //#pragma omp parallel for default(none) shared(c,A,b) private(i,j,idx) firstprivate(m,n)
 96
       #pragma omp parallel for default(none) shared(c,A,b,m,n) private(i,j,idx)
 97
           for (i = 0; i < m; i++) {
 98
 99
               c[i] = 0.0;100
               for (j = 0; j < n; j++) {
101
                   idx = i*n + j;c[i] += A[idx] * b[j];102
103
                   //c[i] += cos(A[idx]) * sin(b[j]);//Solo para que tarde más tiempo el procesamiento...
104
105
106
      Evoid mostrar resultado(double *c, long int n) {
123
           printf("\nVector c %d,1:\n", n);
124
           for (long int i = 0; i < n; i++) {
125
      Ġ.
126
              print(f("%, 21f", c[i]);127
           print(f("n");
128
129
```
Cómputo Paralelo, Francisco J. Hernández-López

## REGLA DEL TRAPECIO

- Sea  $f(x)$  una función continua en  $[a, b]$ , con  $a < b$  dos números reales, podemos estimar el área bajo la curva como sigue:
	- **•** Dividir el intervalo  $[a, b]$  en  $n$  subintervalos
	- Considerando que cada subintervalo tiene la misma longitud  $h = \frac{b-a}{a}$  $\boldsymbol{n}$ con  $x_i = a + ih, \forall i = 0,1, \dots n$  entonces una aproximación sería:

$$
A_{aprox} = h \left[ \frac{f(a) + f(b)}{2} + \sum_{i=1}^{n-1} f(x_i) \right]
$$
\n
$$
A_T = \frac{(B + b)h}{2}
$$
\n
$$
A_T = \frac{(B + b)h}{2}
$$
\n
$$
B_T = \frac{(B + b)h}{2}
$$
\n
$$
B_T = \frac{(B + b)h}{2}
$$

Cómputo Paralelo, Francisco J. Hernández-López Ene-Jun 2025 **9** *An introduction to parallel programming.* Pacheco, Peter. Elsevier, 2011.

# CÓDIGO SERIAL

```
\equivint main(void){
21
22
         //Variables
23
         double t0, t1, time;
24
         //int n = 100000000;//Número de subintervalos //1000000000
25
         long long int n = 10000000000;//Número de subintervalos //10000000000
         double h, a, b;
26
         double A aprox = 0.0;//Área aproximada
27
28
         long long int i;
         double x i;29
         int nthreads = 2;//Número de hilos a utilizar
30
    IĖ.
         //Valores Iniciales
31
         a = 1.0;
32
33
         b = 5.0;
         h = (b - a) / n;//Tamaño del subintervalo o altura el trapecio
34
         printf("\\nNum N: %1ld", n);35
         36
37
         /*Código Serial*/
         t0 = clock();38
         A aprox = (Evaluar_f(a) + Evaluar_f(b)) / 2.0;
39
                                                                       73 Edouble Evaluar f(double \times)for (i = 1; i \le n - 1; i++)40
             x i = a + i * h;double f = 0.0;
41
                                                                       74A aprox += Evaluar f(x_i);
42
                                                                       75//Función lineal
         ł
43
                                                                                f = x:
                                                                       76
         A aprox = h*A aprox;
44
                                                                       77//Función cuadrática
                                                                          IĖ
45
                                                                                1/f = x^*x;78
         t1 = clock();46
                                                                       79
         time = (t1 - t0) / CLOCKS PER SEC;47
                                                                                return(f);80
         printf("\nTiempo Secuencial: %lf seconds", time);
48
                                                                       81
                                                                           -}
         //Resultado
49
         printf("\nÁrea aprox.: %lf\n",A aprox);
50
     Cómputo Paralelo, Francisco J. Hernández-López
                                                                                           Ene-Jun 202
```
## REGLA DEL TRAPECIO EN PARALELO

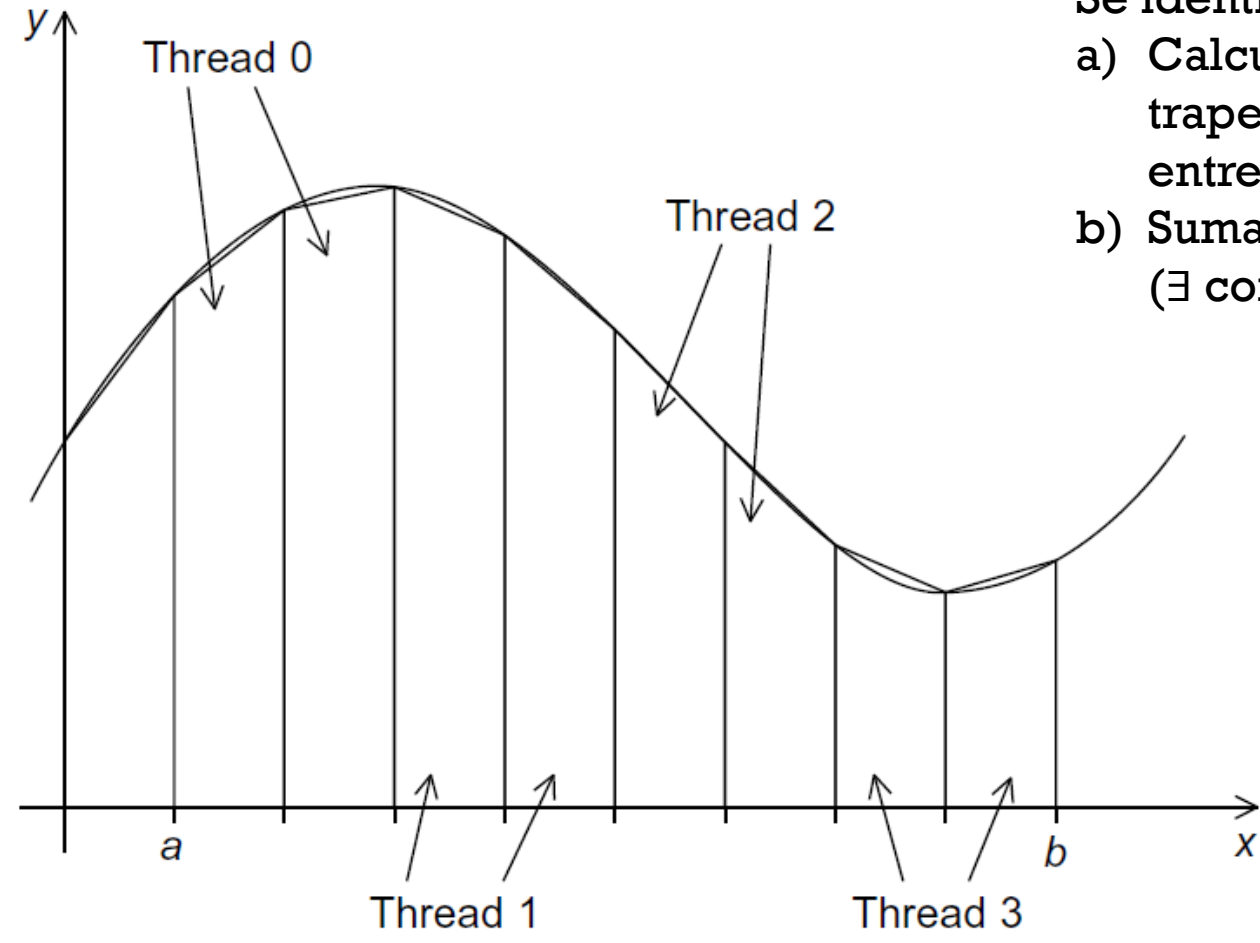

Se identifican dos tipos de Trabajo:

- a) Calculo de las áreas de cada trapecio (no hay comunicación entre los threads)
- b) Sumar todas las áreas (∃ comunicación)

Cómputo Paralelo, Francisco J. Hernández-López Ene-Jun 2025 **11** *An introduction to parallel programming.* Pacheco, Peter. Elsevier, 2011.

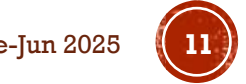

## USANDO OPENMP (VERSIÓN 1)

```
55
56
          /*Código Paralelo V1*/
57
          //Op 158
          t0 = clock():
59
      #pragma omp parallel num threads(nthreads)
60
          \{Ė
              AreaTrapecio(a, b, h, n, &A_aprox);
61
62
          ₹
63
          A aprox = h^*((Evaluate f(a) + Evaluar f(b)) / 2.0 + A aprox);
64
          //Resultado
65
          t1 = clock();time = (t1 - t0) / CLOCKS_PER_SEC;66
67
          printf("\nTiempo Paralelo V1: %lf seconds", time);
          printf("\nÁrea aprox.: %lf\n", A aprox);
68
     Evoid AreaTrapecio(double a, double b, double h, long long int n, double *A aprox global){
130
131
132
          double x i, A aprox local;
133
          double local a, local b;
134
          long long int i, local n:
135
          int nthreads = omp get num threads(); //Cuantos hilos hay en total
          int tid = comp get thread num();//El id del hilo
136
137
          local n = n / nthreads://Division exacta, a cada hilo se le asigna el mismo138
     Ė
139
                                //numero de subintervalos. Si la división no es exacta,
                                //obtendremos una mala aproximación.
140
          local a = a + tid*local n*h;141
142
          local b = local a + local n<sup>*</sup>h;
          //A aprox local = (Evaluar f(local a) + Evaluar f(local b)) / 2.0;
143
          A aprox local = 0.0;144
          for (i = 1; i \le local n - 1; i++)145
     Ė
              x i = local a + i * h;146
              A_aprox_local += Evaluar f(x_i);
147
148
          Y
          //A aprox local = h*A aprox local;149
150
          #pragma omp critical
151
              *A aprox global += A aprox local;
152 | | }
```
Cómputo Paralelo, Francisco J. Hernández-López

# USANDO OPENMP (VERSIÓN 2)

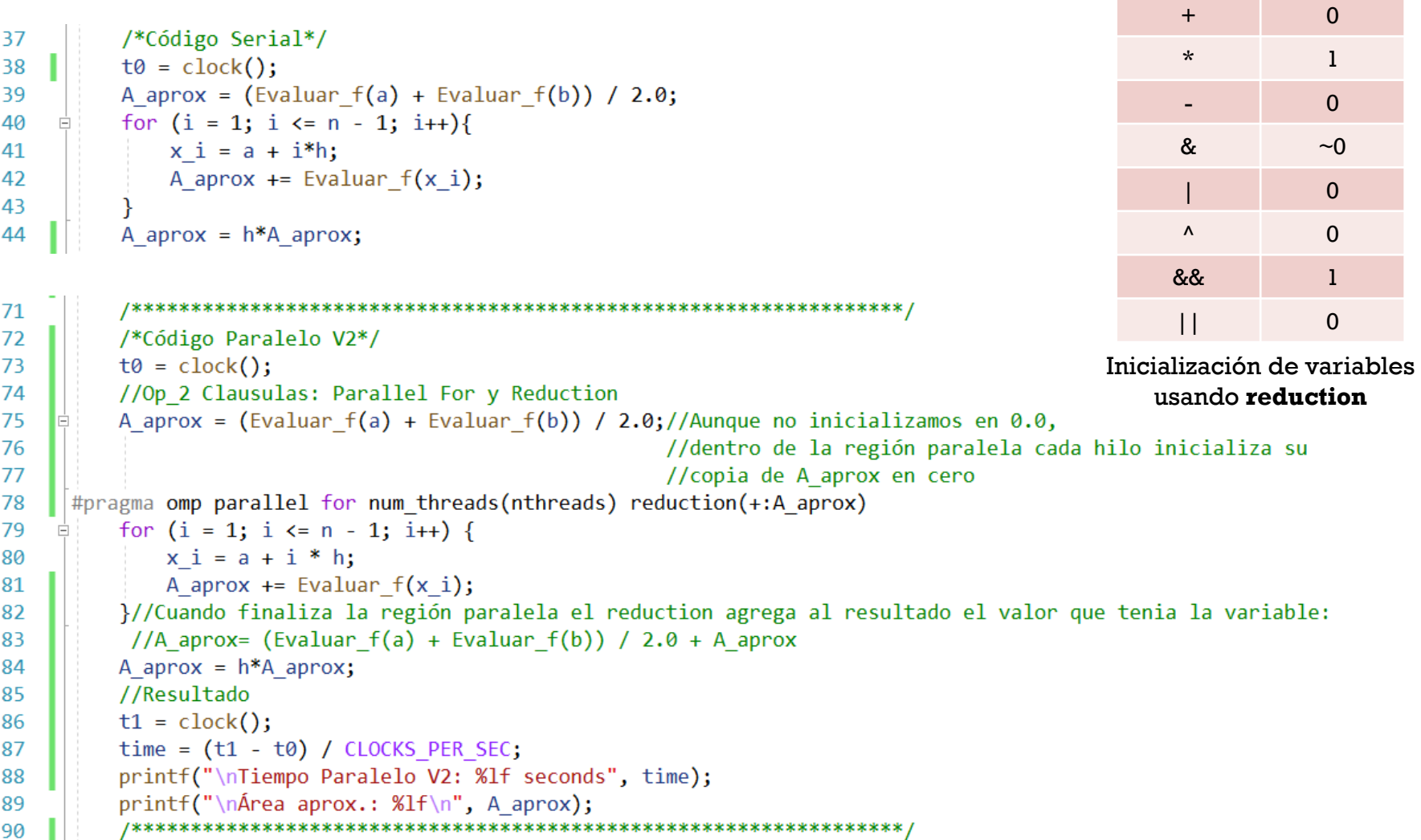

**Operador Valor** 

**Inicial**

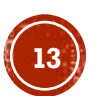

# USANDO OPENMP (VERSIÓN 3)

91 /\*Código Paralelo V3\*/ 92  $t0 = clock()$ : 93 94 //Op 3 Clausulas: Parallel For, Reduction private y firstprivate A aprox =  $0.0$ ;//0jo: Ahora estamos inicializando en 0.0 95 #pragma omp parallel for num threads(nthreads) reduction(+:A aprox) private(x i,i) firstprivate(a,h) 96 for  $(i = 1; i \le n - 1; i++)$ 97  $x i = a + i * h$ ; 98 A aprox  $+=$  Evaluar  $f(x i);$ 99 100 A aprox =  $h * ((Evaluate f(a) + Evaluate f(b)) / 2.0 + A$  aprox); 101 102 //Resultado 103  $t1 = clock()$ 104  $time = (t1 - t0) / CLOCKS PER SEC;$ 105 printf("\nTiempo Paralelo V3: %lf seconds", time); 106 printf("\nÁrea aprox.: %lf\n", A aprox); 107 108

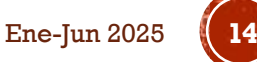

## ESTIMACIÓN DE PI:  $\pi$

▪ Una forma de obtener PI es usando la Serie de Leibniz:

$$
\pi = 4\left(1 - \frac{1}{3} + \frac{1}{5} - \frac{1}{7} + \dots\right) = 4\sum_{k=0}^{\infty} \frac{(-1)^k}{2k+1}
$$

 $\parallel$  #include <time.h>  $12<sub>2</sub>$ 13 //0penMP

10

11

#include <omp.h> 14

**□#include <stdio.h>** 

#include <iostream>

```
15
16
    □int main(void){
```

```
17
         //Variables
         double t0, t1, time;
18
19
         long long int n = 1000000000;//Número muy grande de la sumatoria 1000000000
         long long int k;
20
        double pi aprox;
21
22
        double factor = 1.0;
         double sum = 0.0;
2324
         int nthreads = 2;
25
        printf("\nNum_n: %lld\n", n);
         26
27
        /*Código Serial (Serie de Leibniz)*/
28
        t0 = clock();for (k = 0; k < n; k++) {
29
            sum += factor / (2 * k + 1);
30
            factor = -factor;31
32
        pi aprox = 4.0 * sum;
33
        t1 = clock();34
        time = (t1 - t0) / CLOCKS PER SEC;35
        printf("\nTiempo Secuencial: %lf seconds", time);
36
        printf("\nEl valor de PI es: %.08lf\n", pi aprox);
37
```
Cómputo Paralelo, Francisco J. Hernández-López Ene-Jun 2025 **15** *An introduction to parallel programming.* Pacheco, Peter. Elsevier, 2011.

#### Código Serial, compilamos y ejecutamos:

D:\franco\_alien\Documents\CIMAT\_MERIDA

El valor de PI es: 3.141593 Presione una tecla para continuar . .

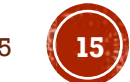

# ESTIMACIÓN DE PI:  $\pi$

#### ▪ Código paralelo:

```
38
39
        //Op 1 (Serie de Leibniz): Resultados no esperados, Ojo: factor es compartida
        t0 = clock();40
41
        sum = 0.0;
42
        factor = 1.0;
    #pragma omp parallel for num threads(nthreads) reduction(+:sum)
43
        for (k = 0; k < n; k++) {
44
           sum += factor / (2 * k + 1);
45
           factor = -factor;46
47
        pi aprox = 4.0 * sum;
48
        t1 = clock();49
        time = (t1 - t0) / CLOCKS PER SEC;50
        printf("\nTiempo Paralelo V1 (Incorrecto): %lf seconds", time);
51
        printf("\nEl valor de PI es: %.08lf\n", pi aprox);
52
53
```
#### Compilamos y ejecutamos varias veces:

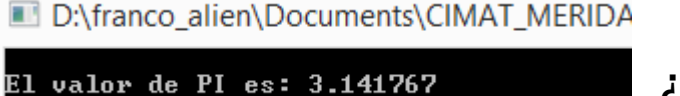

Presione una tecla para continuar . .

D:\franco\_alien\Documents\CIMAT\_MERIDA

¿Por qué la aproximación es incorrecta y es diferente en cada ejecución?

Presione una tecla para continuar . . . Cómputo Paralelo, Francisco J. Hernández-López Ene-Jun 2025 **16**

El valor de PI es: 3.141916

# ESTIMACIÓN DE PI:  $\pi$

▪ Código paralelo:

72

Ė

```
*******************
   //Op 2 (Serie de Leibniz)
   t0 = clock()sum = 0.0;
   factor = 1.0:
#pragma omp parallel for num threads(nthreads) reduction(+:sum)\
                                               private(k,factor)
   for (k = 0; k < n; k++)factor = (k % 2 == 0) ? 1.0 : -1.0;sum += factor / (2 * k + 1);
       // factor = -factor;pi aprox = 4.0*sum;
   t1 = clock();time = (t1 - t0) / CLOCKS PER SEC;printf("\nTiempo Paralelo V2: %lf seconds", time);
   printf("\nEl valor de PI es: %.08lf\n", pi aprox);
```
#### Compilamos y ejecutamos varias veces:

D:\franco\_alien\Documents\CIMAT\_MERIDA

El valor de PI es: 3.141593 Presione una tecla para continuar . .

D:\franco\_alien\Documents\CIMAT\_MERIDA

El valor de PI es: 3.141593 Presione una tecla para continuar . .

Ahora si obtenemos lo mismo que en la ejecución del código serial.

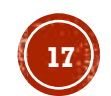

#### OTRA FORMA DE CALCULAR  $\pi$  USANDO **OPENMP**  $\pi = \int_0^1 \frac{4}{1+x^2} dx$

```
72
73
        //Op 3 Usando sumas de áreas de rectangulos, otra forma podría ser
              usando la regla del trapecio.
74
        \prime\prime75
        t0 = clock()76
        double a = 0.0:
77
        double b = 1.0;
        double h = (b - a) / n;//Tamaño de los subintervalos
78
        double A aprox = 0.0;
79
80
        double x i;81
     #pragma omp parallel for num threads(nthreads) reduction(+:A aprox)\
82
                                              private(k,x i) firstprivate(a,h)
83
        for (k = 0; k \le n; k++)84
           x i = a + k<sup>*</sup>h;
85
           A aprox += 1.0 / (1 + x i^*x i);
86
87
        A aprox = h*A aprox;
88
        pi aprox = 4*A aprox;
89
        t1 = clock()90
        time = (t1 - t0) / CLOCKS PER SEC;91
        printf("\nTiempo Paralelo V3: %lf seconds", time);
92
        printf("\nEl valor de PI es: %.08lf\n", pi aprox);
93
        94
```
# **GRACIAS POR SU ATENCIÓN**

Francisco J. Hernández-López fcoj23@cimat.mx WebPage: www.cimat.mx/~fcoj23

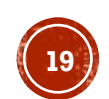

Cómputo Paralelo, Francisco J. Hernández-López Ene-Jun 2025 **19**